# CISC 372: Parallel Computing

C, part 2

Stephen F. Siegel

Department of Computer and Information Sciences University of Delaware

siegel@udel.edu

メロト メタト メミト メミト 一毛 …

 $2990$ 

# Pointer arithmetic

if all of the following hold

- p is an expression of type pointer-to-T and T is a complete type (size of T is known!!)
- $\blacktriangleright$  *i* is an expression of integer type

then

- $\triangleright$  p+i (= i+p) is an expression of type pointer-to-T
- it points to the address that is i  $T'$ s past p
- if sizeof(T) is n bytes, then  $p+i$  is  $i * n$  bytes after p

```
float a[10];
float *p = &a[0], *q = p+3, *r = q+7;
```
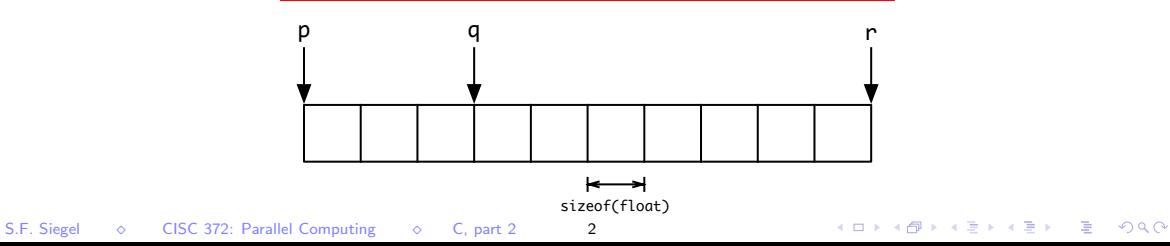

Pointer arithmetic within a 2d-array

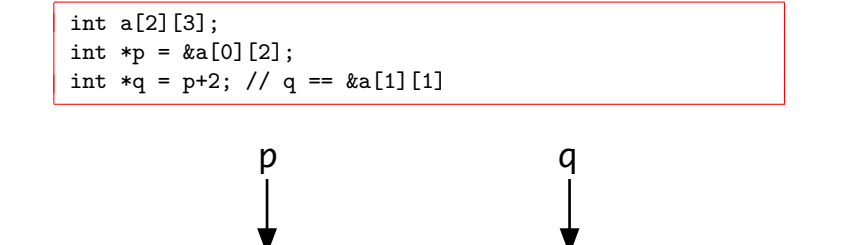

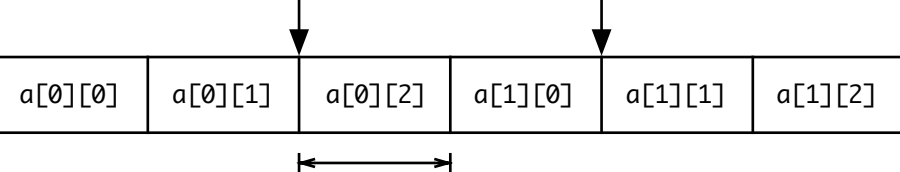

sizeof(int)

イロト イ団ト イミト イミト ニミー つんぴ

The real meaning of the index operator  $[\cdot, \cdot]$ 

The meaning of  $x[y]$ :

- $\triangleright$  x[y] is syntactic sugar for  $*(x+y)$
- if p is a pointer-to-T, then p[i] means  $*(p+i)$ 
	- recall: this can be used to read or write to location  $p+i$

# Example: index operator and pointers

```
#include <stdio.h>
```
}

```
/* assigns val to p[i], \ldots, p[i+n-1] */
void set_range(int *p, int n, int val) {
  for (int i=0; i\leq n; i++) p[i] = val;
}
```

```
/* prints p[0], \ldots, p[n-1] */
void print(int *p, int n) {
  for (int i=0; i\langle n; i+1 \rangle printf("%d", p[i]);
  print(f("n"):
}
int main() {
  int a[10];
  set_range(&a[0], 10, 0); // a[0..9]=0print(&a[0], 10);
  set_range(&a[3], 5, 8); // a[3..7]=8
  print(&a[0], 10);
```

```
basie:c siegel$ cc ptr1.c
basie:c siegel$ ./a.out
0 0 0 0 0 0 0 0 0 0
0 0 0 8 8 8 8 8 0 0
basie:c
```
 $\triangleright$  there is a special pointer type named void\*

K □ ▶ K @ ▶ K 할 > K 할 > 1 할 > 9 Q @

- $\triangleright$  there is a special pointer type named void\*
- $\triangleright$  the type pointed to could be anything

- $\triangleright$  there is a special pointer type named void\*
- $\triangleright$  the type pointed to could be anything
- $\blacktriangleright$  a supertype of all pointer types

- $\triangleright$  there is a special pointer type named void\*
- $\triangleright$  the type pointed to could be anything
- $\blacktriangleright$  a supertype of all pointer types
- $\triangleright$  any pointer type can be converted to void\*
- $\triangleright$  any void  $*$  type can be converted to any pointer type

- $\triangleright$  there is a special pointer type named void\*
- $\triangleright$  the type pointed to could be anything
- $\blacktriangleright$  a supertype of all pointer types
- $\triangleright$  any pointer type can be converted to void\*
- $\triangleright$  any void  $*$  type can be converted to any pointer type
- **If** converting from  $T^*$  to void\* then back to  $T^*$  yields the original pointer

- $\triangleright$  there is a special pointer type named void\*
- $\triangleright$  the type pointed to could be anything
- $\blacktriangleright$  a supertype of all pointer types
- $\triangleright$  any pointer type can be converted to void\*
- $\triangleright$  any void  $*$  type can be converted to any pointer type
- **D** converting from  $T^*$  to void\* then back to  $T^*$  yields the original pointer
- $\blacktriangleright$  this is necessary in order to design generic functions
	- $\triangleright$  consume a pointer to different kinds of data

- $\triangleright$  there is a special pointer type named void\*
- $\triangleright$  the type pointed to could be anything
- $\blacktriangleright$  a supertype of all pointer types
- $\triangleright$  any pointer type can be converted to void\*
- $\triangleright$  any void  $*$  type can be converted to any pointer type
- **D** converting from  $T^*$  to void\* then back to  $T^*$  yields the original pointer
- $\triangleright$  this is necessary in order to design generic functions
	- $\triangleright$  consume a pointer to different kinds of data
- $\blacktriangleright$  restrictions
	- $\triangleright$  a void pointer can not be dereferenced (why?)

**KOD KAP KED KED E MAG** 

- $\triangleright$  there is a special pointer type named void\*
- $\triangleright$  the type pointed to could be anything
- $\blacktriangleright$  a supertype of all pointer types
- $\triangleright$  any pointer type can be converted to void\*
- $\triangleright$  any void  $*$  type can be converted to any pointer type
- **D** converting from  $T^*$  to void\* then back to  $T^*$  yields the original pointer
- $\triangleright$  this is necessary in order to design generic functions
	- $\triangleright$  consume a pointer to different kinds of data
- $\blacktriangleright$  restrictions
	- $\triangleright$  a void pointer can not be dereferenced (why?)
	- $\triangleright$  you can not do pointer arithmetic on a void pointer (why?)

**KOD KAP KED KED E MAN** 

- $\triangleright$  there is a special pointer type named void\*
- $\triangleright$  the type pointed to could be anything
- $\blacktriangleright$  a supertype of all pointer types
- $\triangleright$  any pointer type can be converted to void\*
- $\triangleright$  any void  $*$  type can be converted to any pointer type
- **D** converting from  $T^*$  to void\* then back to  $T^*$  yields the original pointer
- $\triangleright$  this is necessary in order to design generic functions
	- $\triangleright$  consume a pointer to different kinds of data

### $\blacktriangleright$  restrictions

- $\triangleright$  a void pointer can not be dereferenced (why?)
- $\triangleright$  you can not do pointer arithmetic on a void pointer (why?)
- $\triangleright$  if you want to do these things, first cast to a non-void-pointer

```
\blacktriangleright void *p; ...
   int *q = (int*)p; // better be sure this is OK
   *q = *q + 10;
```
S.F. Siegel  $\qquad \diamond$  CISC 372: Parallel Computing  $\qquad \diamond$  C, part 2 6

# Example: void\*

```
#include <assert.h>
int main() {
 int x = 5;
  int *p = kx;
 double y = 3.1415;
 double *q = ky;
 void *r;
 r = p; // conversion from int* to void*
 p = r; // conversion back to int*
 assert(*p == 5);
 r = q; // conversion from double* to void*
  q = r; // conversion back to double*
 assert(*q == 3.1415);}
```
In most contexts:

- **If** any expression of type *array-of-T* is automatically converted to an expression of type pointer-to-T
	- $\triangleright$  pointing to the first (i.e., 0-th) element of the array

In most contexts:

- **If** any expression of type *array-of-T* is automatically converted to an expression of type pointer-to-T
	- pointing to the first (i.e., 0-th) element of the array
- i.e. a and  $&a[0]$  denote the same thing
	- $\triangleright$  the pointer to element 0 of array a

In most contexts:

- any expression of type *array-of-T* is automatically converted to an expression of type pointer-to-T
	- pointing to the first (i.e., 0-th) element of the array
- i.e. a and  $&a[0]$  denote the same thing
	- $\triangleright$  the pointer to element 0 of array a

```
#include <assert.h>
int main() {
  int a[10];
  int *p;
 p = a; // same as p = ka[0]assert(a[3] == * (p+3));assert(a[3] == * (a+3));
}
```
In most contexts:

- any expression of type *array-of-T* is automatically converted to an expression of type pointer-to-T
	- pointing to the first (i.e., 0-th) element of the array
- i.e. a and  $&a[0]$  denote the same thing
	- $\triangleright$  the pointer to element 0 of array a

```
#include <assert.h>
int main() {
  int a[10];
 int *p;
 p = a; // same as p = ka[0]assert(a[3] == *(p+3));assert(a[3] == * (a+3));
}
```
Exceptions: size of and a few other places

S.F. Siegel  $\circ$  CISC 372: Parallel Computing  $\circ$  C, part 2 8

**If** any formal parameter in a function header of type *array-of-T* is converted to type pointer-to-T

K ロ → K @ ▶ K 할 > K 할 > 1 할 > 9 Q @

- **D** any formal parameter in a function header of type *array-of-T* is converted to type pointer-to-T
- $\triangleright$  example: the following all mean exactly the same thing:
	- int  $f(double *a)$ ;

- **D** any formal parameter in a function header of type *array-of-T* is converted to type pointer-to-T
- $\triangleright$  example: the following all mean exactly the same thing:
	- int  $f(double *a)$ ;
	- $\triangleright$  int f(double a[]);

- **If** any formal parameter in a function header of type *array-of-T* is converted to type pointer-to-T
- $\triangleright$  example: the following all mean exactly the same thing:
	- int  $f(double *a)$ :
	- int f(double  $a[]$ );
	- $\triangleright$  int f(double a[1000]);
		- $\blacktriangleright$  the 1000 is simply ignored
		- $\blacktriangleright$  no reason to do this, unless it is as documentation

- **If** any formal parameter in a function header of type *array-of-T* is converted to type pointer-to-T
- $\triangleright$  example: the following all mean exactly the same thing:
	- int  $f(double *a)$ :
	- int f(double  $a[]$ );
	- $\triangleright$  int f(double a[1000]);
		- $\blacktriangleright$  the 1000 is simply ignored
		- $\blacktriangleright$  no reason to do this, unless it is as documentation
- $\triangleright$  one difference: an array can not occur on left side of =

```
\triangleright int a[10]:
  int b[10]:
  int *p;
  p = a; // yes
  p = b; // yes
  a = p; // no!
  a = b: // no!
```
# Allocating sequences of data

Multiple ways:

- 1. double a[10];
	- $\blacktriangleright$  in the file scope
	- $\blacktriangleright$  allocates an array that persists for the entire life of the program
	- $\triangleright$  can be accessed in any scope
	- $\blacktriangleright$  length must be a constant expression
	- $\triangleright$  cannot be used if length is unknown at compile time

# Allocating sequences of data

Multiple ways:

- 1. double a[10];
	- $\blacktriangleright$  in the file scope
	- $\blacktriangleright$  allocates an array that persists for the entire life of the program
	- $\triangleright$  can be accessed in any scope
	- $\blacktriangleright$  length must be a constant expression
	- $\triangleright$  cannot be used if length is unknown at compile time

# 2. double  $a[n]$ :

- $\blacktriangleright$  in a local scope
- $\blacktriangleright$  allocates an array that persists until the end of that scope is reached
- $\triangleright$  can be accessed in that scope and sub-scopes, and through pointers
- $\blacktriangleright$  length can be any integer expression

# Allocating sequences of data

Multiple ways:

- 1. double a[10];
	- $\blacktriangleright$  in the file scope
	- $\blacktriangleright$  allocates an array that persists for the entire life of the program
	- $\triangleright$  can be accessed in any scope
	- $\blacktriangleright$  length must be a constant expression
	- $\triangleright$  cannot be used if length is unknown at compile time
- 2. double  $a[n]$ :
	- $\blacktriangleright$  in a local scope
	- In allocates an array that persists until the end of that scope is reached
	- In can be accessed in that scope and sub-scopes, and through pointers
	- $\blacktriangleright$  length can be any integer expression
- 3. malloc and free
	- $\blacktriangleright$  dynamic memory allocation
	- $\blacktriangleright$  memory allocated in the heap
	- $\triangleright$  programmer controls when allocation and deallocation occur
- $\begin{array}{ll}\n\bullet \\
\bullet \\
\bullet\n\end{array}$  all accesses through pointers<br>
S.F. Siegel  $\circ$  CISC 372: Parallel Computing  $\circ$  C, part 2 11

 $\triangleright$  malloc and free are functions defined in stdlib

- K □ X K @ X K 할 X X 할 X \_ 할 X - 9 Q Q ^

 $\triangleright$  malloc and free are functions defined in stdlib

### $\blacktriangleright$  malloc

- $\triangleright$  consumes argument of integer type
	- $\blacktriangleright$  the number of bytes to allocate

 $\triangleright$  malloc and free are functions defined in stdlib

### $\blacktriangleright$  malloc

- $\triangleright$  consumes argument of integer type
	- $\blacktriangleright$  the number of bytes to allocate
- $\blacktriangleright$  allocates that many bytes in the heap

 $\triangleright$  malloc and free are functions defined in stdlib

### $\blacktriangleright$  malloc

- $\triangleright$  consumes argument of integer type
	- $\blacktriangleright$  the number of bytes to allocate
- $\blacktriangleright$  allocates that many bytes in the heap
- $\blacktriangleright$  returns void\*
	- $\blacktriangleright$  address of first byte allocated
	- $\blacktriangleright$  typically, this is converted immediately into a non-void pointer type

 $\triangleright$  malloc and free are functions defined in stdlib

### I malloc

- $\triangleright$  consumes argument of integer type
	- $\blacktriangleright$  the number of bytes to allocate
- $\blacktriangleright$  allocates that many bytes in the heap
- $\blacktriangleright$  returns void\*
	- $\blacktriangleright$  address of first byte allocated
	- $\blacktriangleright$  typically, this is converted immediately into a non-void pointer type
- $\blacktriangleright$  example
	- int  $*p = (int*)**malloc**(10*sizeof(int));$
	- $\blacktriangleright$  allocates space for 10 ints and returns pointer to beginning of that region

 $m$ alloc and free are functions defined in stdlib

### $m$ alloc

- $\triangleright$  consumes argument of integer type
	- $\blacktriangleright$  the number of bytes to allocate
- $\blacktriangleright$  allocates that many bytes in the heap
- $\blacktriangleright$  returns void\*
	- $\blacktriangleright$  address of first byte allocated
	- $\blacktriangleright$  typically, this is converted immediately into a non-void pointer type
- $\blacktriangleright$  example
	- int  $*p = (int*)**malloc**(10*sizeof(int));$
	- $\blacktriangleright$  allocates space for 10 ints and returns pointer to beginning of that region

### $\blacktriangleright$  free

- $\triangleright$  consumes a void\* pointer previously produced by malloc
- $\blacktriangleright$  deallocates the object

# Heap allocation: example

```
#include <stdlib.h>
#include <assert.h>
#include <stdio.h>
void print(int *p, int n) {
  for (int i=0; i<n; i++) printf("%d ", p[i]);
 printf("\n");
}
int main(int argc, char * argv[]) {
  int n = \text{atoi}(\text{argv}[1]); // converts first command-line arg to int
  int * p = malloc(n*sizeof(int));
  assert(p); // check that malloc succeeded
  for (int i=0; i<n; i++) p[i] = i;
  print(p, n);
  free(p);
}
```
basie:c siegel\$ cc malloc1.c basie:c siegel\$ ./a.out 10 0 1 2 3 4 5 6 7 8 9 basie:c siegel\$

個→ イミ→ イミ→ ニミーのなべ

रता

S.F. Siegel  $\Diamond$  CISC 372: Parallel Computing  $\Diamond$  C, part 2 13

### $\blacktriangleright$  declaration

- if  $T(x)$  declares x to have type T
- $\triangleright$  then  $T(*p)$  declares p to have type *pointer-to-T*

イロト イ団ト イミト イミト ニミー つんぴ

- $\blacktriangleright$  declaration
	- if  $T(x)$  declares x to have type T
	- $\triangleright$  then  $T(*p)$  declares p to have type *pointer-to-T*
- $\blacktriangleright$  declaration examples
	- $\blacktriangleright$  double \*p
		- $\blacktriangleright$   $T(x) =$  double x
		- $\blacktriangleright$   $\top$ (\*p) = double \*p
		- $\blacktriangleright$  p has type pointer-to-double

- $\blacktriangleright$  declaration
	- if  $T(x)$  declares x to have type T
	- In then  $T(*p)$  declares p to have type *pointer-to-T*
- $\blacktriangleright$  declaration examples
	- $\blacktriangleright$  double \*p
		- $\blacktriangleright$   $T(x) =$  double x
		- $\blacktriangleright$   $\top$ (\*p) = double \*p
		- $\blacktriangleright$  p has type *pointer-to-double*
	- $\blacktriangleright$  double  $(*p)$  [10]
		- $\blacktriangleright$   $T(x) =$  double  $x[10]$
		- $\blacktriangleright$   $T(*p) =$  double  $(*p)$  [10]
		- $\triangleright$  p has type pointer-to-array-of-length-10-of-double

- $\blacktriangleright$  declaration
	- if  $T(x)$  declares x to have type T
	- In then  $T(*p)$  declares p to have type *pointer-to-T*
- $\blacktriangleright$  declaration examples
	- $\blacktriangleright$  double \*p
		- $\blacktriangleright$   $T(x) =$  double x
		- $\blacktriangleright$   $\top$ (\*p) = double \*p
		- $\blacktriangleright$  p has type *pointer-to-double*
	- $\blacktriangleright$  double  $(*p)$  [10]
		- $\blacktriangleright$   $T(x) =$  double  $x[10]$
		- $\blacktriangleright$   $T(*p) =$  double  $(*p)$  [10]
		- $\triangleright$  p has type pointer-to-array-of-length-10-of-double
- $\triangleright$  the parentheses around  $\ast_{\mathcal{D}}$  are necessary
	- $\blacktriangleright$  [] binds more tightly than  $*$
	- $\blacktriangleright \; *a[] = * (a[]) : a$  has type array-of-pointer-to-...
	- $\blacktriangleright$  (\*p)  $[]$  : p has type *pointer-to-array-of-...*

 $\triangleright$  the rules above means types are specified "from the inside, out"

K □ ▶ K @ ▶ K 할 > K 할 > 1 할 > 9 Q @

- $\blacktriangleright$  the rules above means types are specified "from the inside, out"
- In think of declaration as a sequence of unary operations applied to variable of form  $\Box$  and  $*$

- $\triangleright$  the rules above means types are specified "from the inside, out"
- In think of declaration as a sequence of unary operations applied to variable of form  $\Box$  and  $*$
- Example: what is the type of a declared by: double  $a[n][m]$ 
	- $\triangleright$  array-of-length-n-of-(array-of-length-m-of-double)
	- $\blacktriangleright$  written hierarchically:

```
array-of-length-n-of
 array-of-length-m-of
   double
```
- $\triangleright$  the rules above means types are specified "from the inside, out"
- In think of declaration as a sequence of unary operations applied to variable of form  $\Box$  and  $*$
- Example: what is the type of a declared by: double  $a[n][m]$ 
	- $\triangleright$  array-of-length-n-of-(array-of-length-m-of-double)
	- $\blacktriangleright$  written hierarchically:

```
array-of-length-n-of
  array-of-length-m-of
```

```
double
```
- Example: what is the type of p declared by :  $float **p$ 
	- $\triangleright$  pointer-to-(pointer-to-float)

```
D pointer-to
```

```
pointer-to
```

```
float
```
**KOD KAP KED KED E MAG** 

- 1. char  $*p[n]$
- 2. short (\*p)[n]
- 3. unsigned int \*p[n][m]
- 4. unsigned long int \*(\*p[n])
- 5. long  $*((*)\n[n])$
- 6. long  $*(\ast p)$  [n]

1. char  $\ast p[n]$ 

 $\triangleright$  array-of-length-n-of-pointer-to-char

- 2. short (\*p)[n]
- 3. unsigned int \*p[n][m]
- 4. unsigned long int \*(\*p[n])
- 5. long  $*((*)\n[n])$
- 6. long  $*(\ast p)$  [n]

- 1. char  $\ast p[n]$ 
	- $\triangleright$  array-of-length-n-of-pointer-to-char
- 2. short  $(*p)$  [n]
	- $\triangleright$  pointer-to-array-of-length-n-of-short
- 3. unsigned int  $\ast p[n][m]$
- 4. unsigned long int  $*(\ast p[n])$
- 5. long  $*((*_p)[n])$
- 6. long  $*(\ast p)$ [n]

- 1. char  $\ast p[n]$ 
	- $\triangleright$  array-of-length-n-of-pointer-to-char
- 2. short  $(*p)$  [n]
	- $\triangleright$  pointer-to-array-of-length-n-of-short
- 3. unsigned int  $\ast p[n][m]$ 
	- $\triangleright$  array-of-length-n-of-array-of-length-m-of-pointer-to-unsigned-int
- 4. unsigned long int  $*(\ast p[n])$
- 5. long  $*((*)[n])$
- 6. long  $*(\ast p)$  [n]

- 1. char  $\ast p[n]$ 
	- $\triangleright$  array-of-length-n-of-pointer-to-char
- 2. short  $(*p)$  [n]
	- $\triangleright$  pointer-to-array-of-length-n-of-short
- 3. unsigned int  $\ast p[n][m]$ 
	- $\triangleright$  array-of-length-n-of-array-of-length-m-of-pointer-to-unsigned-int
- 4. unsigned long int  $*(\ast p[n])$ 
	- In array-of-length-n-of-pointer-to-pointer-to-unsigned-long-int
- 5. long  $*((*)[n])$
- 6. long  $*(\ast p)$  [n]

- 1. char  $\ast p[n]$ 
	- $\triangleright$  array-of-length-n-of-pointer-to-char
- 2. short  $(*p)$  [n]
	- $\triangleright$  pointer-to-array-of-length-n-of-short
- 3. unsigned int \*p[n][m]
	- $\triangleright$  array-of-length-n-of-array-of-length-m-of-pointer-to-unsigned-int
- 4. unsigned long int  $*(\ast p[n])$ 
	- $\triangleright$  array-of-length-n-of-pointer-to-pointer-to-unsigned-long-int
- 5. long  $*((*)[n])$ 
	- $\triangleright$  pointer-to-array-of-length-n-of-pointer-to- $\frac{\ln n}{\ln n}$
- 6. long  $*(\ast p)$  [n]

- 1. char  $\ast p[n]$ 
	- $\triangleright$  array-of-length-n-of-pointer-to-char
- 2. short  $(*p)$  [n]
	- $\triangleright$  pointer-to-array-of-length-n-of-short
- 3. unsigned int \*p[n][m]
	- $\triangleright$  array-of-length-n-of-array-of-length-m-of-pointer-to-unsigned-int
- 4. unsigned long int  $*(\ast p[n])$ 
	- $\triangleright$  array-of-length-n-of-pointer-to-pointer-to-unsigned-long-int
- 5. long  $*((*)[n])$ 
	- $\triangleright$  pointer-to-array-of-length-n-of-pointer-to- $\frac{\ln n}{\ln n}$
- 6. long  $*(\ast p)$  [n]
	- $\triangleright$  pointer-to-array-of-length-n-of-pointer-to-long

Construct the declaration for the given type name

- 1. declare a to have type array of length n of pointer to array of length m of double
- 2. declare b to have type array of length n1 of array of length n2 of pointer to array of length n3 of pointer to int

Construct the declaration for the given type name

1. declare a to have type array of length n of pointer to array of length m of double double  $(*a[n])[m]$ 2. declare **b** to have type array of length n1 of array of length n2 of pointer to array of length n3 of pointer to int

S.F. Siegel  $\Diamond$  CISC 372: Parallel Computing  $\Diamond$  C, part 2 17

Construct the declaration for the given type name

1. declare a to have type array of length n of pointer to array of length m of double double  $(*a[n])[m]$ 2. declare **b** to have type array of length n1 of array of length n2 of pointer to array of length n3 of pointer to int

### int  $*(\ast b[n1][n2])[n3]$

S.F. Siegel  $\Diamond$  CISC 372: Parallel Computing  $\Diamond$  C, part 2 17

# C type names

- $\triangleright$  sometimes you need to name a type without declaring any variable
- $\blacktriangleright$  sizeof(int)
- reasts:  $(int*)$ x
- $\triangleright$  the type name is obtained by writing a variable delcaration and then erasing the variable
- $\triangleright$  double  $(*a[n])[m] \rightarrow$  double  $(*[n])[m]$

Heap-allocated 2d arrays: array of pointers

K □ ▶ K @ ▶ K 할 > K 할 > 1 할 > 9 Q @

Heap-allocated 2d arrays: array of pointers

roblem: allocate on heap a  $3 \times 4$  array of floats

イロト イ団ト イミト イミト ニミー つんぴ

# Heap-allocated 2d arrays: array of pointers D-allocated 2d arrays: array of pointers<br>oblem: allocate on heap a 3  $\times$  4 array of floats<br>Jution: an array of length 3 of pointers<br>▶ each pointer points to an array of length 4 of floats (one row)

- riangled problem: allocate on heap a  $3 \times 4$  array of floats
- $\triangleright$  solution: an array of length 3 of pointers
	-

# Heap-allocated 2d arrays: array of pointers

- riangled problem: allocate on heap a  $3 \times 4$  array of floats
- $\triangleright$  solution: an array of length 3 of pointers
	- **D** each pointer points to an array of length 4 of floats (one row) sizeof(float\*)

**KOD KAP KED KED E MAG** 

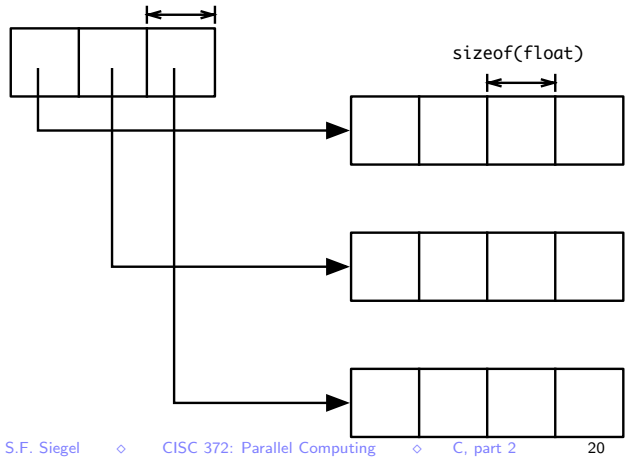

# 2d arrays: array of pointers: single allocation

**D** even better: allocate all rows at once in single  $m$ alloc (see  $array2d.c$ )

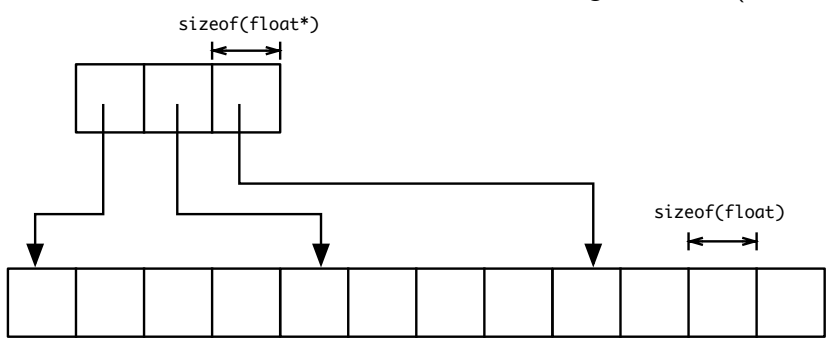

# **Structures**

The following defines a new type named struct Show:

```
struct Show {
  int channel; // this is an int field
  char * name; // this is a string field
  double cost; // this is a double field
};
```

```
struct Show show;
show.channel = 10;
show.name = "The 372 Show";
show.cost = 100000.00;
```
- $\triangleright$  struct Show is a type just like any other type
- $\triangleright$  can be used to declare variables, as function parameter type, can be returned by a function, . . .

# Structures, cont.

It may be convenient to give the new type a shorter name:

```
typedef struct _show {
  int channel; // this is an int field
  char * name; // this is a string field
  double cost; // this is a double field
} Show;
```
 $\triangleright$  now you can just use Show instead of struct show

 $\triangleright$  note: you can use the same name for the struct and the new type

```
\blacktriangleright typedef struct X { ...} X;
```
# Structures and pointers

- $\triangleright$  structures are often manipulated using pointers
- $\triangleright$  functions consuming a structure typically consume a pointer to the structure
- $\blacktriangleright$  functions returning structures typically return a pointer to a structure

# Structures and pointers

- $\triangleright$  structures are often manipulated using pointers
- Intertions consuming a structure typically consume a pointer to the structure
- Intertions returning structures typically return a pointer to a structure

```
int getChannel(Show * show) {
  return (*show).channel;
}
void setChannel(Show * show, int c) {
  (*show).channel = c;
}
```
**KOD KAP KED KED E MAG** 

# Structures and pointers

- $\triangleright$  structures are often manipulated using pointers
- Intertions consuming a structure typically consume a pointer to the structure
- functions returning structures typically return a pointer to a structure

```
int getChannel(Show * show) {
 return (*show).channel;
}
void setChannel(Show * show, int c) {
  (*show).channel = c;
}
```
this pattern is so popular that C provides a shortcut

```
\triangleright s-\trianglerightx is syntactic sugar for (*s).x
```
**KOD KAP KED KED E MAG** 

# Structures and pointers, cont.

OK:

```
int getChannel(Show * show) {
 return (*show).channel;
}
void setChannel(Show * show, int c) {
  (*show).channel = c;
}
```
# Structures and pointers, cont.

OK:

```
int getChannel(Show * show) {
  return (*show).channel;
}
void setChannel(Show * show, int c) {
  (*show).channel = c;
}
```
Better:

```
int getChannel(Show * show) {
  return show->channel;
}
void setChannel(Show * show, int c) {
  show->channel = c;
}
```
S.F. Siegel  $\circ$  CISC 372: Parallel Computing  $\circ$  C, part 2 25

# Arrays of structures

- $\triangleright$  one can create an array of structures, or
- $\triangleright$  one can create an array of pointers to structures.

Each has advantages (and disadvantages).

```
Show *shows[n]; // array of pointer to Show
for (int i=0; i<n; i++) {
 Show * s = (Show*)malloc(sizeof(Show));
  s->channel = i;
 shows[i] = s;}
```
# Type definitions, revisited

- $\triangleright$  typedef provides a way to give a type a name
- $\triangleright$  the name can be used wherever a type is called for
- $\triangleright$  a long or complicated type name can be given a simple short name
	- $\blacktriangleright$  for convenience and readability
- $\triangleright$  a type that you may want to change in the future will only have to be changed in one place
- $\triangleright$  syntax: just like declaring a variable of that type, but add "typedef"
- $\blacktriangleright$  typedef unsigned long int nat; nat  $x=0$ ,  $y=0$ ;
	- $\triangleright$  nat stands for the type unsigned-long-int

Type definitions, revisited, cont.

```
\triangleright struct node s {
     int data;
     struct node_s *nxt;
  };
  typedef struct node_s * Node;
    \triangleright Node stands for the type pointer-to-struct-node_s
If typedef struct node_s {
     int data;
     struct node_s *nxt;
  } * Node;
```
 $\blacktriangleright$  same as above, just more condensed form

K ロ ▶ K @ ▶ K 할 ▶ K 할 ▶ | 할 | K 9 Q @